## **PROCEDURA**

# **PRIVIND PRIMIREA, ÎNREGISTRAREA ȘI PROCESAREA DOCUMENTELOR NECESARE CONTRACTĂRII AUTISM – MAI 2024**

cu furnizori de servicii conexe actului medical pentru persoane cu tulburări din spectrul autist

# **I. Verificarea documentelor necesare încheierii contractelor transmise de furnizori prin paltforma PIAS (fisier format XML).**

Se realizeaza prin intermediul aplicației SIUI. Verificarea transmiterii fișierelor de tip XML în PIAS se face de către persoanele desemnate în subcomisiile de contractare și responsabile de gestionarea contului de e-mail.

## **II.Verificarea documentelor necesare încheierii contractelor transmise de furnizori pe e-mail (documente scanate în format PDF).**

Persoanele responsabile de gestionarea contul de e-mail și datele de contact pentru furnizorii de servicii medicale:

• e-mail **contracte@cjashd.ro,** responsabil **BARB CORINA**, telefon 0254 219280 + tasta 6 - tasta 2- tasta 2

La recepționarea fiecarui e-mail, personalul din cadrul Compartimentul Evaluare-Contractare din cadrul CAS Hunedoara, salvează fișierele din atașament într-un folder cu denumirea furnizorului .

#### **1. Dezarhivare/decriptare fișiere primite**

Pentru dezarhivarea/decriptarea fișierelor se va proceda astfel:

• Selectați fișierul arhivat, dați click pe butonul din dreapta al mouse-ului și din meniul contextual al mouse-ului alegeți **7- Zip,** efectuați click pe opțiunea **Extract Here**

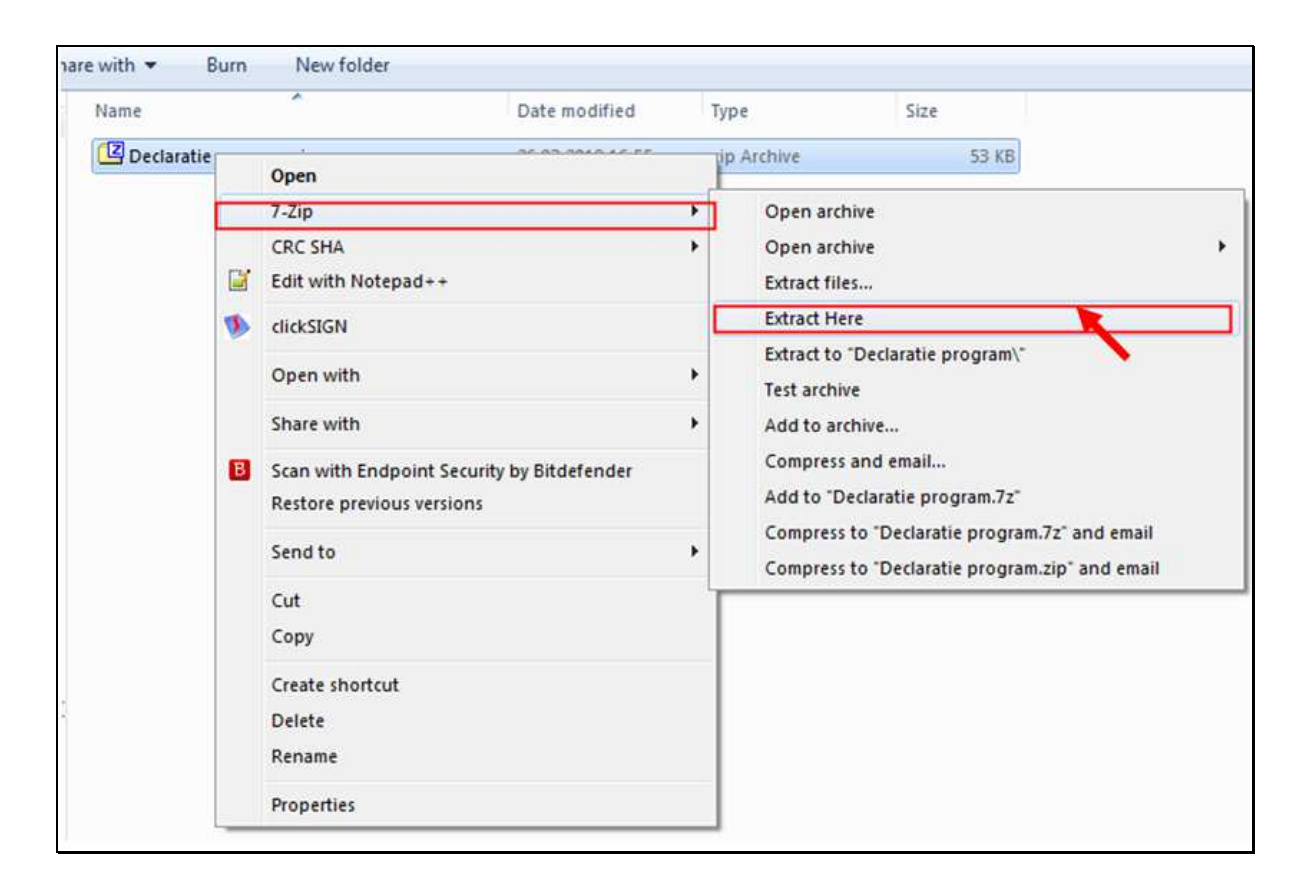

• În următoarea fereastră introduce-ți parola la **Enter password** și efectuați click pe butonul **OK** pentru dezarhivare și se vor extrage fișierele din arhivă în aceeași locație.

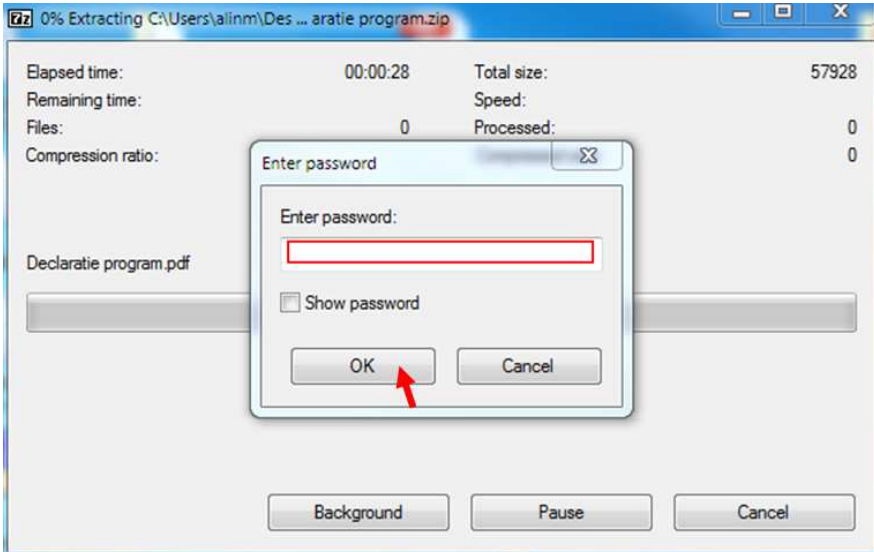

#### **2.Verificarea documentelor privind semnătura electronică extinsă**

Fiecare document solicitat în dosarul de contractare va fi scanat în format PDF și semnat prin semnătura electronică extinsă a reprezentantului legal al furnizorului, pe prima pagină.

#### Semnatura electronică aplicată de furnizor pe prima pagină a fiecărui document PDF va apare astfel:

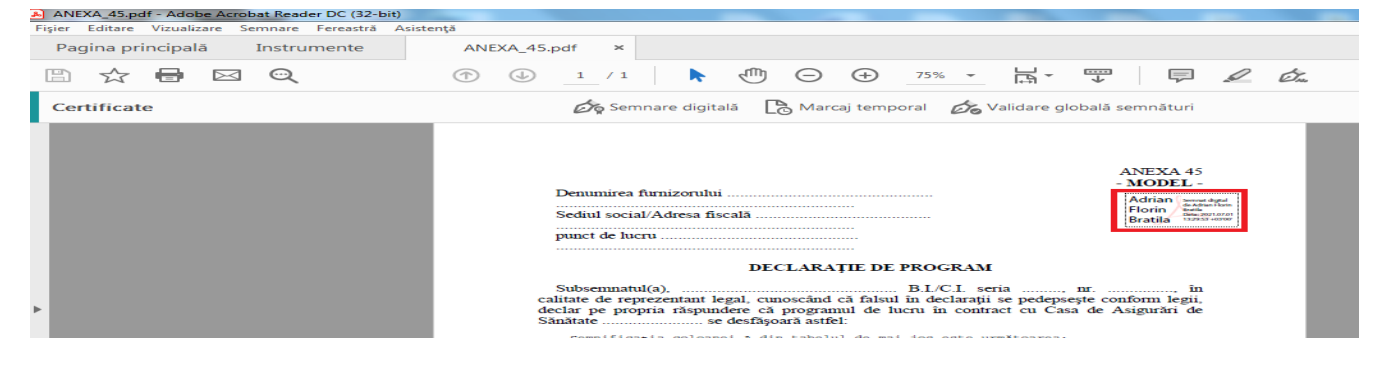

#### **3. Verificarea documentelor transmise**

Subcomisia de contractare, care vor analiza cererile de intrare în relație contractuală, vor verifica îndeplinirea criteriilor de eligibilitate de către fiecare furnizor în parte, documentele transmise electronic, din punct de vedere al existenței, conformității și valabilității acestora, cu respectarea prevederilor legale în vigoare, precum și îndeplinirea tuturor condițiilor legale pentru intrarea în relație contractuală cu CAS Hunedoara.

În acest sens:

- se va lista Cererea de intrare în relație contractuală cu CAS Hunedoara și i se va aloca un număr de înregistrare din registratura electronică a instituției;
- $\triangleright$  se va lista Opisul;
- se vor lista și verifica, din punct de vedere al existenței, conformității și valabilității, toate documentele care susțin îndeplinirea condițiilor de eligibilitate;
- $\triangleright$  se vor verifica și toate celelalte documente transmise de furnizor, în format electronic, semnate pe prima pagină cu semnătură electronică extinsă a reprezentantului legal al furnizorului, care formează dosarul electronic de contractare;
- $\triangleright$  se vor lista tabelele transmise de furnizori și se vor confrunta datele cuprinse în acestea cu datele ce se regăsesc în documentele scanate și/sau la sediul CAS Hunedoara;
- listarea documentelor transmise electronic de furnizori, cu semnătura electronică extinsă a reprezentantului legal, **NU ESTE LIMITATIVĂ!** În cazul existenței vreunei suspiciuni, a vreunei neconcordanțe între datele transmise și/sau cele existente la sediul CAS, membrii subcomisiei de contractare pot lista toate documentele ce le consideră necesare în verificarea temeinică în ceea ce privește existența, conformitatea, legalitatea și eligibilitatea documentelor respective;
- Se va verifica dacă documentul era sau nu obligatoriu a fi transmis de către furnizor;
- Se va semna pe Opis în dreptul fiecărei poziții.

## **4. Arhivarea documentelor electronice**

După verificarea tuturor documentelor primite pe e-mail, fișierele se vor copia pe server în locația HDNTS40CJASHD21\DOCUMENTE\_CONTRACTARE AUTISM MAI\_2024\ foldere cu acces doar pentru persoanele responsabile.

Arhivarea electronică se va face de către Compartimentul Tehnologia Informației, incluzând fișierele în procedura backup pe serverele CAS Hunedoara